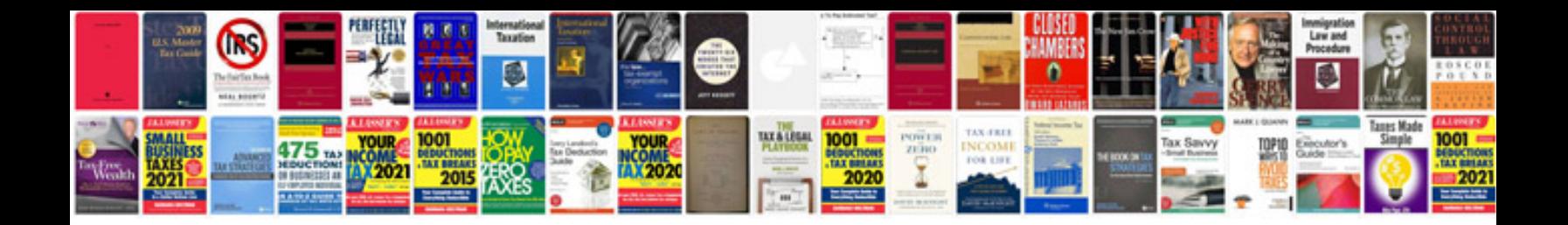

**Using google docs forms to collect info**

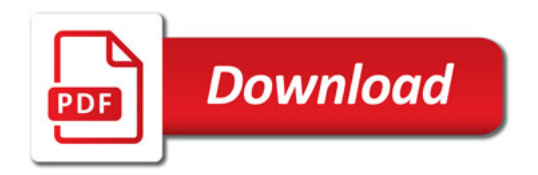

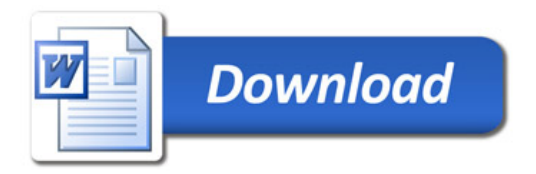